# **राष्ट्रीय फ़ै शन टेक्नोलोजी संस्थान**, **गांधीनगर NATIONAL INSTITUTEOF FASHIONTECHNOLOGY,GANDHINAGAR**

(निफ्ट अधिनियम 2006 अंतर्गत वैधानिक संस्थान, वस्त्र मंत्रालय, भारत सरकार) (A statutory body governed by the NIFT Act 2006 and set up by the Ministry of Textiles, Govt. of India)

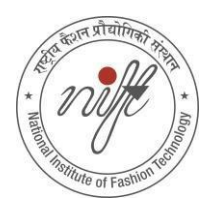

# **TENDERDOCUMENT**

**Tender for Supply and Installation of Public Announcement system at NIFT- Gandhinagar**

# **TenderNo[.NIFT-GNR/Admin/001/2022](https://www.ddfs.in/ddfs/mainFrame.do)**

-------------------------------------------------------------------------------------------------------------------

NIFT Campus, GH-0 Road, Gandhinagar-382007 दरभाष / Phone No. 079-23240832, 23240834, Fax No. 079-23240772

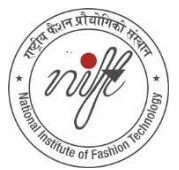

# **राष्ट्रीय फ़ै शन टेक्नोलोजी संस्थान**, **गांधीनगर**

# **National Institute of Fashion Technology, Gandhinagar**

(निफ्ट अधिनियम 2006 अंतर्गत वैधानिक संस्थान, वस्त्र मंत्रालय, भारत सरकार) Statutory Institute under NIFT Act 2006, Ministry of Textiles, Govt. of India GH-0 Road, Gandhinagar-382 007, Phone No. 079-23240832, 23240834 Fax No. 079-23240772

**Date: 02.03.2022**

# **NOTICE INVITING TENDER**

------------------------------------------------------------------------------------------------------------------

# **Tender for Supply and Installation of Public Announcement system at NIFT- Gandhinagar**

# **TenderNo[.NIFT-GNR/Admin/001/2022](https://www.ddfs.in/ddfs/mainFrame.do)**

E-Bids are invited through the electronic tendering process and the tender document has been published on the Central Public Procurement Portal (URL:<http://eprocure.gov.in/eprocure/app>).

A copy of the Tender Document is also available on NIFT website (URL: <https://www.nift.ac.in/gandhinagar/tenders>).

The submission of e-Bids will be only through the Central Public Procurement Portal (URL: <http://eprocure.gov.in/eprocure/app>). Bids will not be accepted in any other form. The prospective bidders should adhere to deadlines specified in tender details on the portal.

#### **ननविदा प्रक्रिया के ललए समय सारणी /Time schedule for tenderprocess:**

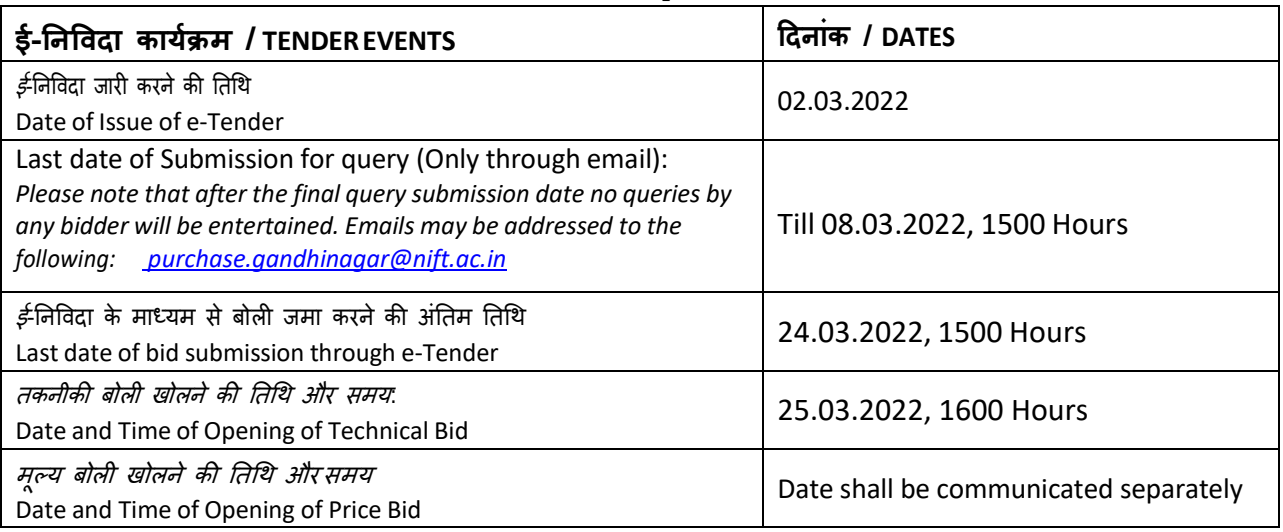

निववदा शुल्क /TenderFee:NIL

ब*याना राशि /* EMD: ₹ 54,000/- (Fifty Four Thousand only) form of Demand Draft in Favour of "National Institute of Fashion Technology, Gandhinagar" payable at Gandhinagar / Ahmedabad to be submitted in separate cover of EMD.

Exemption of EMD : The Micro and Small scale industrial units registered under small scale industries of Gujarat state / Appropriate State Govt. and holding subsequent registration with CSPO / NSCI / DGS&D registration certificates for the item under tender will be eligible for exemption from payment of EMD on submission of duly attested copies of their SSI (SSI / MSME Part – II / Udhyog aadhaar memorandum) & CSPO / NSC / DGS&D registration certificate in EMD cover.

# **Index**

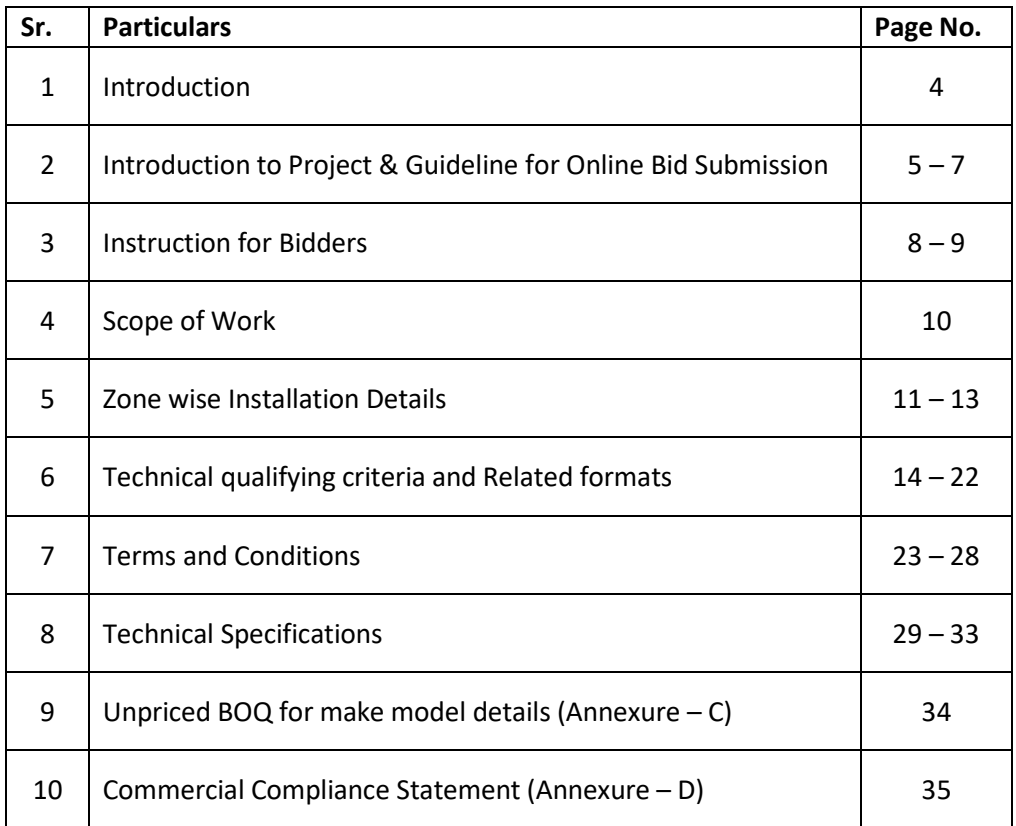

#### **INTRODUCTION**

National Institute of Fashion Technology (NIFT) was set up by the Ministry of Textiles, Government of India in 1986 which has been accorded statutory status under the Act of Parliament in 2006 (NIFT Act 2006) for the promotion and development of education and research in field of Fashion Technology. NIFT provides fashion business education across the country through its network of 17 centers. It provides four years under graduate (UG) program in design and technology, two years post graduate (PG) program in design, fashion management & fashion technology and short duration education program to address the specialized needs of professional and students in the field of fashion. NIFT has its head office at New Delhi with its campuses located at Bengaluru, Bhopal, Bhubaneswar, Chennai, Gandhinagar, Hyderabad, Jodhpur, Kangra, Kannur, Kolkata, Mumbai, New Delhi, Patna, Raibareli, Shillong and Srinagar. NIFT Gandhinagar Campus is situated on Gh-0 Road, Gandhinagar.

#### **Section – I**

#### **1.1 INTRODUCTION OF THE PROJECT**

National Institute of Fashion Technology was set up in 1986 under the aegis of the Ministry of Textiles, Government of India. It has emerged as the premier Institute of Design Management and Technology.

In this Campus NIFT Gandhinagar is planning to install Public Address System. The same will help in enhancing the Communication in the academic campus.

E-Bids are invited through the electronic tendering process of "Tender for Installation of Public Announcement System at NIFT, Gandhinagar" and the tender document has been published on the Central Public Procurement Portal (URL: [http://eprocure.gov.in/eprocure/app\)](http://eprocure.gov.in/eprocure/app). A copy of the Tender Document is also available on NIFT website (URL: [https://www.nift.ac.in/gandhinagar/tenders\)](https://www.nift.ac.in/gandhinagar/tenders). The submission of e- Bids will be only through the Central Public Procurement Portal (URL[:](http://eprocure.gov.in/eprocure/app) [http://eprocure.gov.in/eprocure/app\)](http://eprocure.gov.in/eprocure/app). Bids will not be accepted in any other form. The prospective bidders should adhere to deadlines specified in tender details on the portal.

#### **1.2 COMPLETION DETAILS**

It is proposed to complete these works (should be ready for acceptance testing in all respect) within a period of 12 weeks from the date of PO issued. The nature of works broadly comprises as mentioned in **Section – II, Annexure – A: Scope of Work**.

#### **1.3 AMENDMENT OF TENDER DOCUMENT:**

At any time till one day before the deadline for submission of Bids, NIFT may, for any reason, whether at own initiative or in response to a clarification requested by a prospective Bidder, modify the Bid Document by amendment. All the amendments made in the document would be informed through the Central Public Procurement (CPP) Portal (URL: [http://eprocure.gov.in/eprocure/app\).](http://eprocure.gov.in/eprocure/app)) All such amendments shall be binding on all the Bidders. The Bidders are also advised to visit the aforementioned website on regular basis for checking necessary updates. NIFT also reserves the rights to amend the dates mentioned in Index of this tender.

#### **1.4 GUIDELINES FOR ONLINE BID SUBMISSION**

As per the directives of SOI of Expenditure, this tender document has been published on the Central Public Procurement Portal (URL: [http://eprocure.gov.in/eprocure/app\)](http://eprocure.gov.in/eprocure/app). The bidders are required to submit soft copies of their bids electronically on the CPP Portal, using valid Digital Signature Certificates. The instructions given below are meant to assist the bidders in registering on the CPP Portal, prepare their bids in accordance with the requirements and submitting their bids online on the CPP Portal. More information useful for submitting online bids on the CPP Portal may be obtained at: [http://eprocure.gov.in/eprocure/app.](http://eprocure.gov.in/eprocure/app)

#### **1.4.1. Registration**

- a) Bidders are required to enroll on the e-Procurement module of the Central Public Procurement Portal (URL: [http://eprocure.gov.in/eprocure/app\)](http://eprocure.gov.in/eprocure/app) by clicking on the link "Click here to Enroll". Enrolment on the CPP Portal is free of charge.
- b) As part of the enrolment process, the bidders will be required to choose a unique username and assign a password for their accounts.
- c) Bidders are advised to register their valid email address and mobile numbers as part of the registration process. These would be used for any communication from the CPP Portal.
- d) Upon enrolment, the bidders will be required to register their valid Digital Signature Certificate (Class II or Class III Certificates with signing key usage) issued by any Certifying Authority recognized by CCA India (e.g. Sify / TCS / n-Code / e-Mudhra etc.), with their profile.
- e) Only one valid DSC should be registered by a bidder. Please note that the bidders are responsible to ensure that they do not lend their DSCs to others which may lead to misuse.
- f) Bidder then logs in to the site through the secured log-in by entering their user ID / password and the password of the DSC / e-Token.

#### **1.4.2. Searching for Tender Documents**

- a) There are various search options built in the CPP Portal, to facilitate bidders to search active tenders by several parameters. These parameters could include Tender ID, organization name, location, date, value, etc. There is also an option of advanced search for tenders, wherein the bidders may combine a number of search parameters such as organization name, form of contract, location, date, other keywords etc. to search for a tender published on the CPP Portal.
- b) Once the bidders have selected the tenders they are interested in, they may download the required documents / tender schedules. These tenders can be moved to the respective "My Tenders" folder. This would enable the CPP Portal to intimate the bidders through SMS / e-mail in case there is any corrigendum issued to the tender document.
- c) The bidder should make a note of the unique Tender ID assigned to each tender in case they want to obtain any clarification / help from the Helpdesk.

#### **1.4.3. Preparation of Bids**

- a) Bidder should take into account any corrigendum published on the tender document before submitting their bids.
- b) Please go through the tender document carefully to understand the documents required to be submitted as part of the bid. Please note the number of coversin which the bid documents have to be submitted, the number of documents – including the names and content of each of the document that need to be submitted. Any deviations from these may lead to rejection of the bid.
- c) Bidder should prepare in advance, the bid documents to be submitted as indicated in the tender document / schedule and generally, they can be in PDF / XLS / RAR / DWF formats. Bid documents may be scanned with 100 dpi with black and white option.

#### **1.4.4. Submission of Bids**

- a) Bidder should log into the site well in advance for bid submission so that he/she upload the bid in time i.e. on or before the bid submission time. Bidder will be responsible for any delay due to other issues.
- b) The bidder has to digitally sign and upload the required bid documents one by one as indicated in the tender document.
- c) A standard BOQ format has been provided with the tender document to be filled by all the bidders. Bidders are requested to note that they should necessarily submit their financial bids in the format provided and no other format is acceptable. Bidders are required to download the BOQ file, open it and complete the Blue/Aqua colored (unprotected) cells with their respective financial quotes and other details (such as name of the bidder). No other cellsshould be changed. Once the details have been completed, the bidder should save it and submit it online, without changing the filename. If the BOQ file is found to be modified by the bidder, the bid will be rejected.
- d) The server time (which is displayed on the bidders (dashboard) will be considered as the standard time for referencing the deadlines for submission of the bids by the bidders, opening of bids etc. The bidders should follow this time during bid submission.
- e) All the documents being submitted by the bidders would be encrypted using PKI encryption techniquesto ensure the secrecy of the data. The data entered cannot be viewed by unauthorized persons until the time of bid opening. The confidentiality of the bids is maintained using the secured Socket Layer 128-bit encryption technology. Data storage encryption of sensitive fields is done.
- f) The uploaded tender documents become readable only after the tender opening by the authorized bid openers.
- g) Upon the successful and timely submission of bids, the portal will give a successful bid submission message and a bid summary will be displayed with the bid no. and the date and time ofsubmission of the bid with all other relevant details.
- h) Kindly add scanned PDF of all relevant documents in a single PDF file of compliance sheet.

#### **1.4.5. Assistance to Bidders**

- a) Any queries relating to the tender document and the terms and conditions contained therein should be addressed to the Tender Inviting Authority or the relevant contact person indicated in the tender.
- b) Any queries relating to the process of online bid submission or queries relating to CPP Portal in general may be directed to the 24x7 CPP Portal Helpdesk.

**Helpline Numbers:** 0120-4001 002; 0120-4001 005; 0120-6277 787;

### **Section – II**

#### **2.1 INSTRUCTIONS FOR BIDDERS**

- 1. Bidders are requested to submit techno- commercial offer in two parts as per enclosed formats, strictly as per the "scope of work" given in **Annexure – A**.
- 2. Bidder shall submit tender as per technical details (**Annexure – A to D**) and commercial details mentioned in **Annexure – E** (BOQ).
- 3. The Bidders are expected to accept all technical / commercial terms & Conditions mentioned in the Bid documents. Any deviations in the terms & conditions should be clearly mentioned in 'Technical & Commercial Deviation Sheets' as per the formats attached. NIFT, however, reserves the right to reject any or all the offers with deviations, (if any) which should be clearly mentioned along with the justification for the same.
- 4. Offers submitted online mode will only be considered. Offers submitted by physical form / fax or in any manner other than specified above shall not be considered. The bids shall exactly be according to the prescribed formats. Modifications/Rewording of formats shall not be acceptable.
- 5. This tender is in Two Bid system; accordingly, bidders are required to submit their bids:

#### **Part A — Technical Bid** and **Part B — Commercial Bid**.

#### **2.2 TECHNICAL BID**

- 1. Authority letter from principal manufacturer / OEM (Applicable only for channel partners) as per format attached in **Format B5**.
- 2. Technical compliance of Terms and Conditions as per format given in **Annexure – B**.
- 3. Technical Specifications of the products being offered along with technical brochures as given format in **Annexure – B**.
- 4. No Prices Should be mentioned except in format of price bid attached.
- 5. Qualifying Criteria: Bidder must accept all the Term and Conditions as mentioned in eligibility criteria at **Table – 1**.
- 6. In no case any terms and conditions or technical deviations or any other amendment shall be included in the Price Bid. Any additional options, terms etc. shall be ignored while evaluating the Commercial Bid.
- 7. All documentations are required to be in English.
- 8. Tender should be filled with neat legible and correct entries. Indistinct figures, erasures and alterations are not permitted in the tender.
- 9. Failure to comply with these conditions will render the tender void. Please cross out any mistakes and rewrite the same and counter sign.
- 10. Incomplete tenders, amendments and additions to tender after opening and late tenders are liable to be ignored.
- 11. Cost involved in submitting the bids, attending the tender opening meeting, arrangements for the Demonstration / presentation etc. shall be borne by the bidder.

#### 12. SIGNING OF TENDER

The individual signing the tender (or the documents in connection with it) must specify whether he / she is signing as:

- A sole proprietor of the firm, or constituted attorney of such a proprietor.
- A partner of the firm, if it be a partnership, in which case he must have the authority to refer to arbitration, disputes if any, concerning the business of the partnership. Either by virtue of the partnership agreement or power of attorney.
- Authorized signatory of the firm, if it is a company (a letter of the authority in this respect must be enclosed along with the bid)
- A person signing the tender form or any part thereof, on behalf of another, shall be deemed to warrant that he has the authority to bind the other and if on inquiry it appears that the person so signing has no authority do to so, NIFT may without prejudice to other Civil and Criminal remedies, cancel the contract and hold the signatory liable for all costs and damages.
- Each page of the tender form, agreement for purchase and agreement for installation and Maintenance should be signed and stamped for the purpose of the tender offer.

#### **SCOPE OF WORK**

- A. The Scope of the work includes undertaking various supplies and services related to the deployment of Public Announcement System as per requirement.
- B. Bidder will be responsible to undertake and complete the works related to supply installation and Commissioning of services as indicated in the bid.

#### **C. Bidder is required to carry out following tasks.**

- a) The Bidder shall act as single Bidder to organize and manage the entire project  $-$  including supply, installation and commissioning of public announcement, accessory items of announcement system etc. The Bidder shall be in a position to test, demonstrate and certify the basic requirements in accordance with the contract.
- b) Technical arrangements: The Bidder may visit the site for clear understanding of the job requirement.
- c) Warranty and Post-Warranty Support: The Bidder shall be responsible for the warranty support as mentioned in document.
- d) All goods or materials shall be supplied strictly in accordance with the specifications. All materials supplied by the Bidder shall be guaranteed to be of the best quality of their respective kinds and shall be free from faulty design, workmanship and materials.

#### **D. Simplicity:**

- a) The proposed system design should be simple with minimum variety of components and from a single manufacture. This also implies simple to understand, implement and maintain the entire system.
- b) The successful bidder will have to carry out the site survey as per given requirement annexed in bid document and submit the change (if any) and obtain the approval for the same from the College/Institute. The successful bidder will have to provide display board with all details of tags with all tag nodes, Network Diagram, Schematic Diagram and Routing Diagram.
	- i. The following documentations are required.
		- Logical diagram
		- Routing diagram

### **E. Zone wise Installation:**

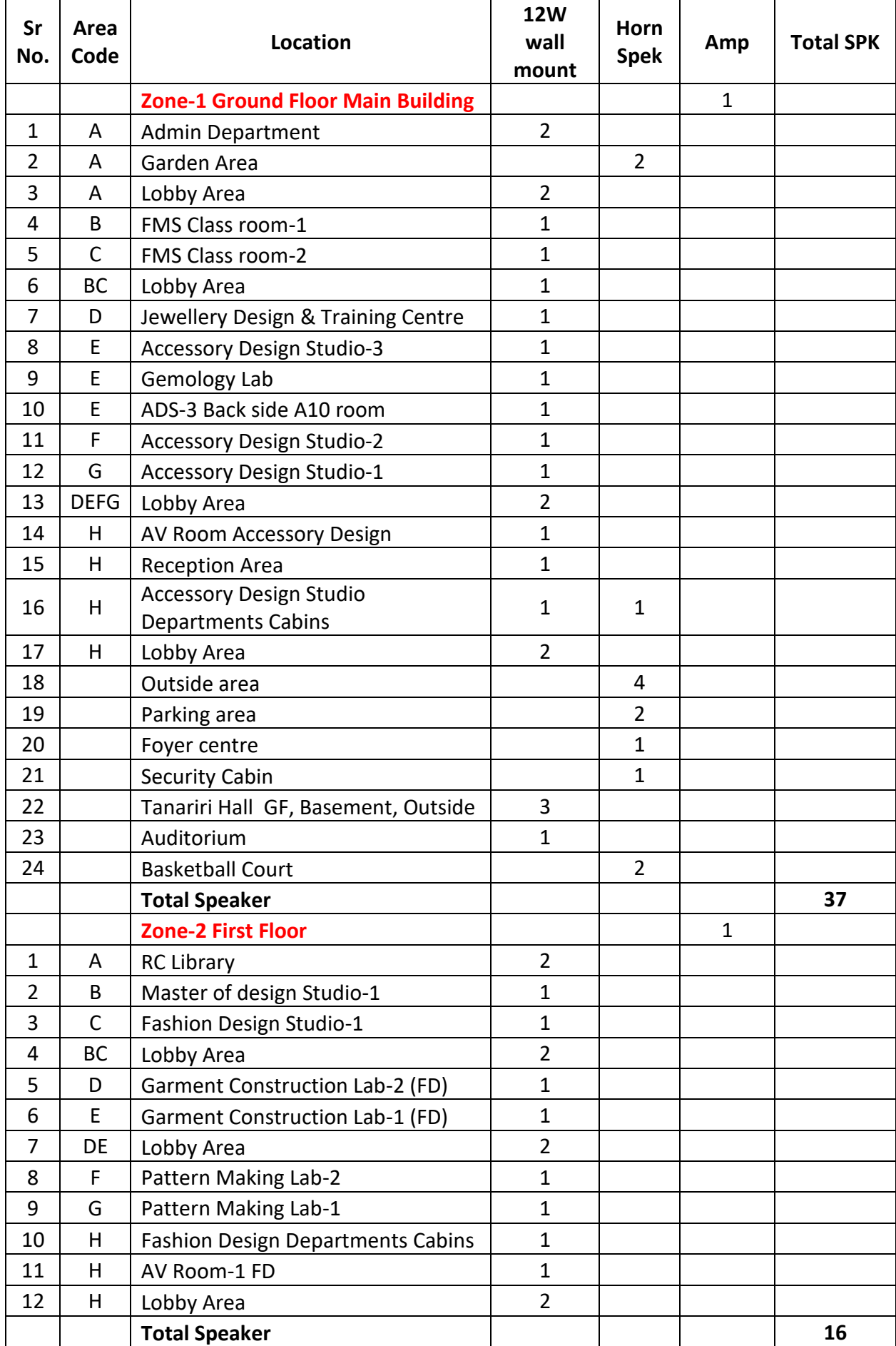

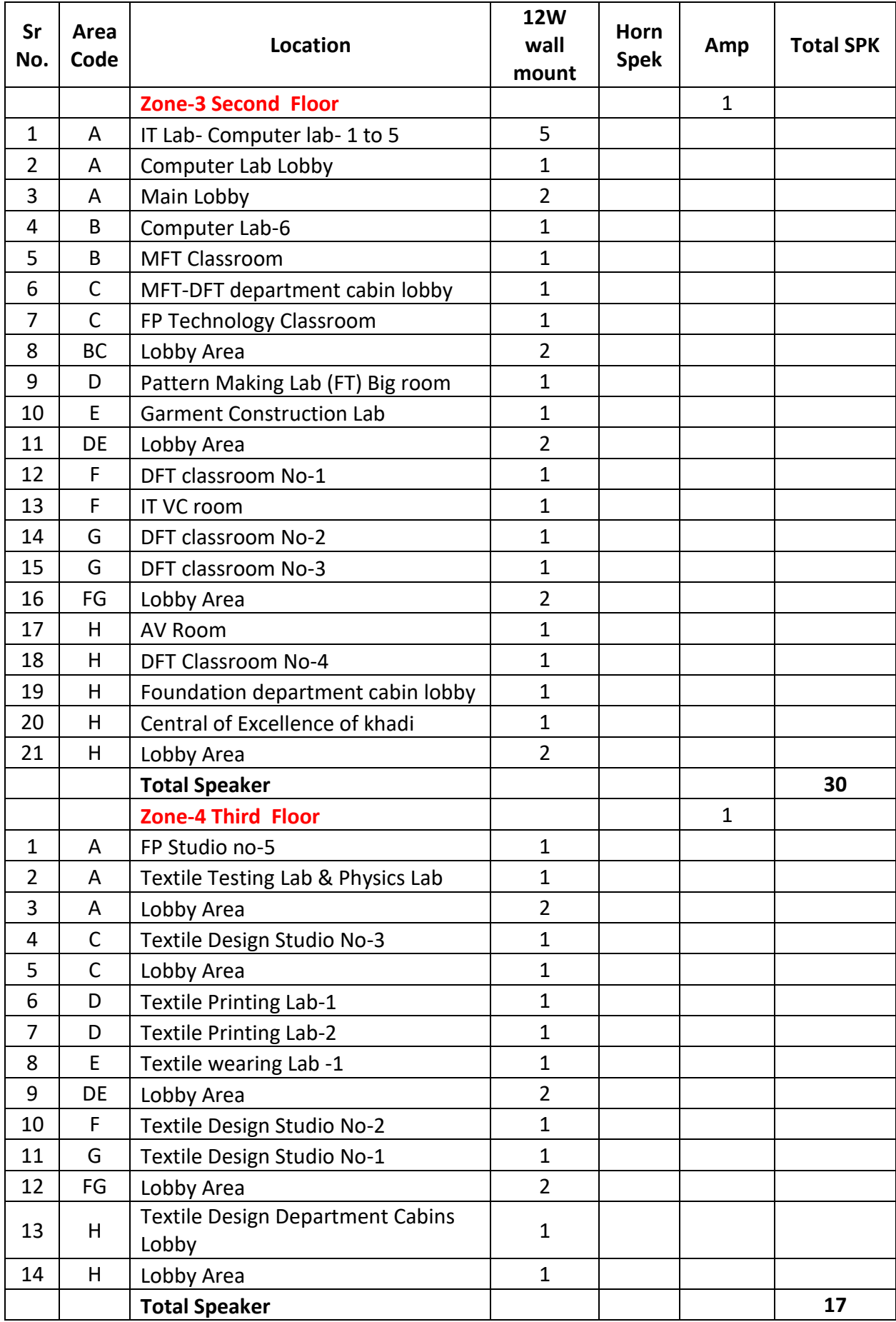

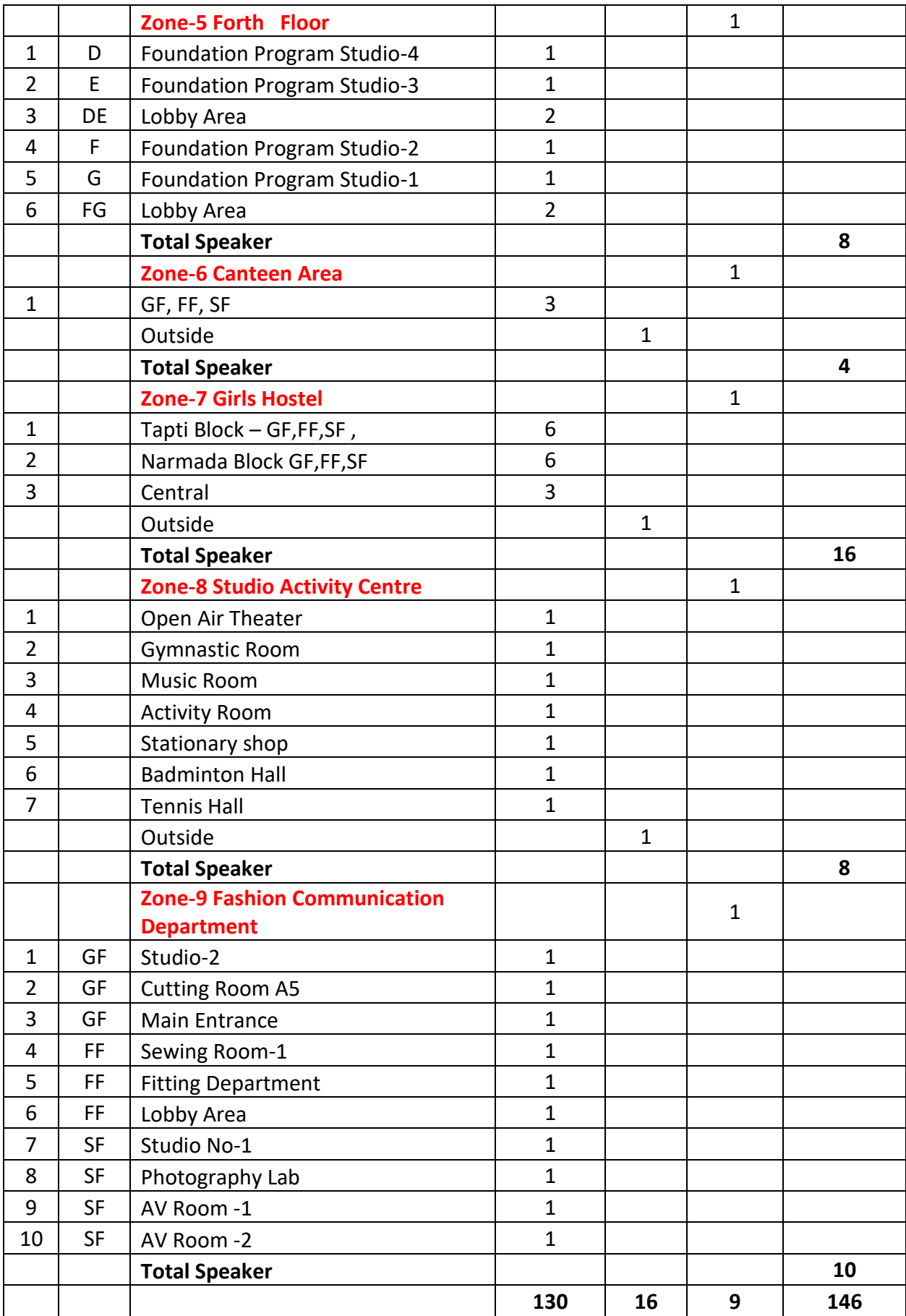

#### **Sr. Description Compliance (Yes / No) Remarks Page Ref. for Supporting Document** 1 The bidder must have average sum of Rs. 25 lakhs plus of audited turnover for the past three years bidder to submit the copy of the audited balance sheets for the last three years. Balance Sheet and Profit and Loss document must be attached with bid document (2018-2019, 2019-2020, 2020-21). The bidder must attach audited accounts as supporting documents. Group companies/ Sister Concern's balance sheets will not be considered. 2  $\mid$  The bidder should be in the business of system integration at least for 5 years in India and should have executed at least 1 order for public announcement / PA system on site (supply; installation; testing and commissioning) and each order should have a minimum value of INR 10 lacs or greater. **(As per Format B3)**  $3$  For all the products beings quoted by the bidder should attach the authorization from the respective OEM. Non submission of authorization letters will lead to rejection of bids. 5 The bidder should have local presence and should have office in Gujarat. The bidder should have service support infrastructure in the state to provide warranty and post warranty services. The details for such service support infrastructure must be enclosed. Please attach the copy of any of one of the following: property tax bill / electricity bill / telephone bill / GST / leased agreement etc.  $6$  The bidder shall not be under a declaration of ineligibility for corrupt or fraudulent practices or blacklisted with any of the Government Agencies. Undertaking forsame to be submitted. **(As per Format B5)** 7 The biddershould furnish valid GST and Permanent Account Number (PAN) issued by income Tax department. (Submit the copy of PAN card) 8 The Bidder should have its own office in Ahmedabad / Gandhinagar. Details with documentary proof must be submitted. 9 All the component to be used for public announcement system should be of ISI Mark. 10 Technical Specification attached herewith must be fully complied. If any deviation will be found then bid can be technically disqualified. 11 | Bidders must attach the customer reference as **(As per Format B3)** 12 The bidder should be authorized from OEM to supply and install product. Manufacturer Authorization Form must be attached with Bid Document showing Warranty Endorsement by Manufacturer and Vendor should be attached with bid document. **(As per Format B4)** 13 Biddershallsubmit the bid security declaration (**Format B6**)

### **TECHNICAL ELIGIBILITY CRITERIA FOR THE BIDDER TABLE -1**

## *FORMAT B1: Financial Strength of the Bidder*

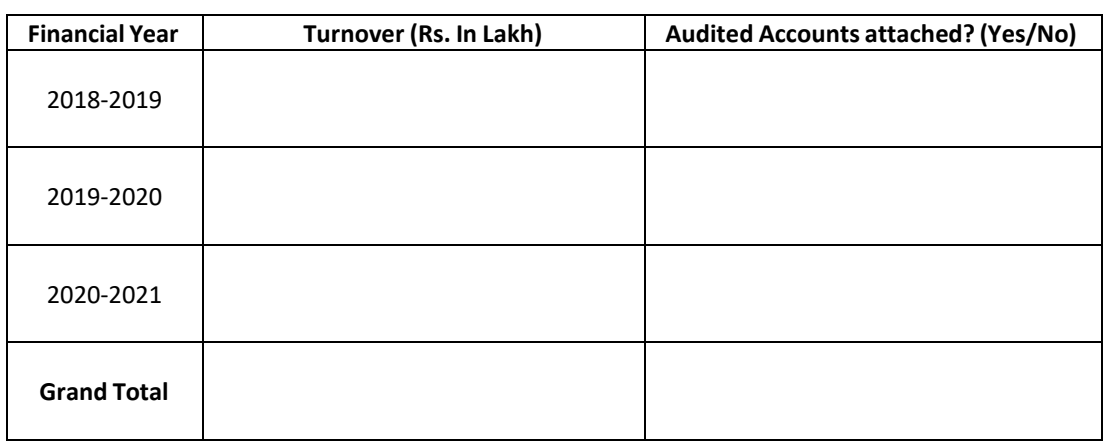

Scanned copies of Audited Annual Accounts / Balance Sheet along with Profit & Loss Account for the last three financial years should be attached as supporting.

## *FORMAT B2: Details of Bidder*

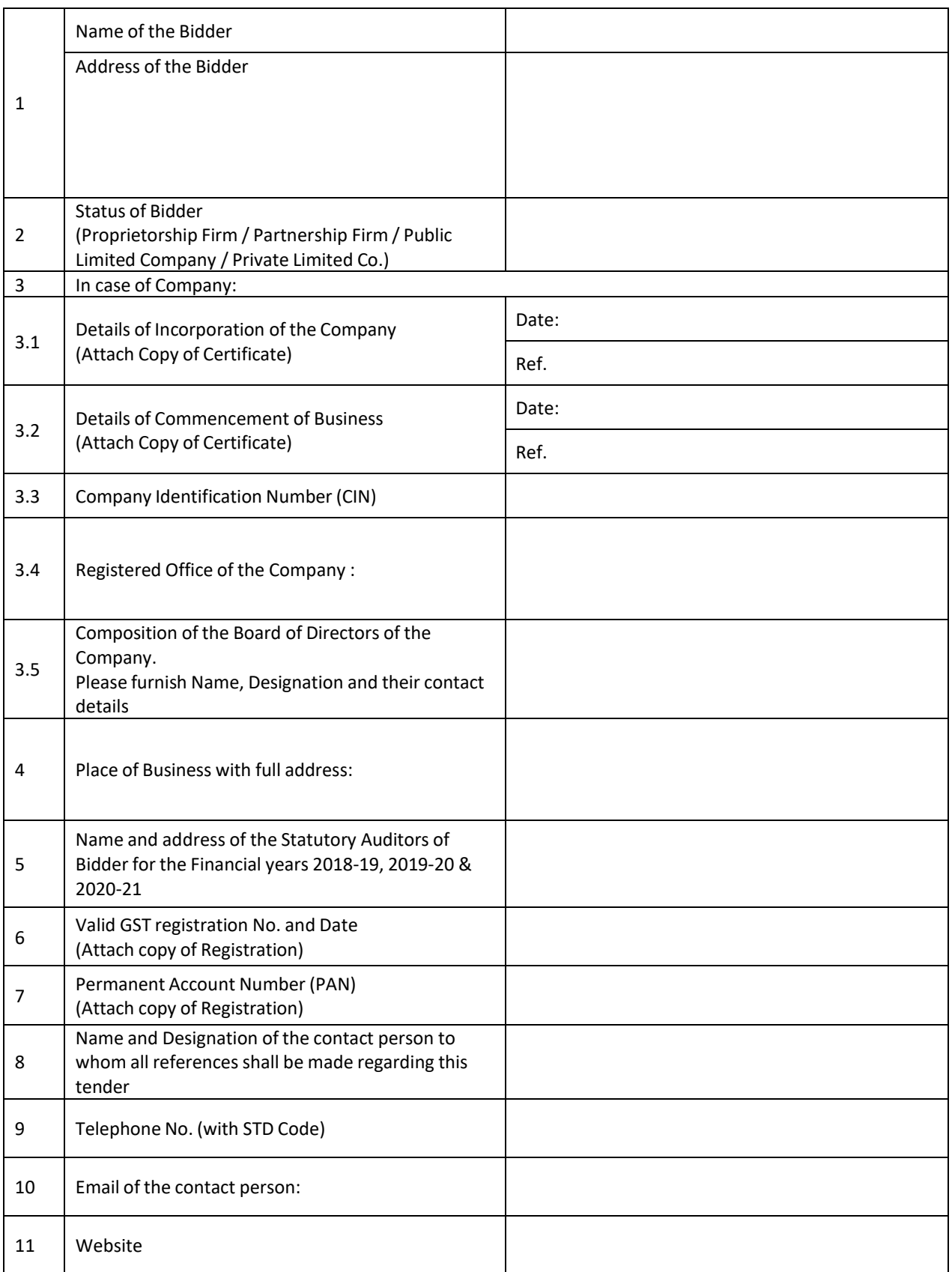

# *FORMAT B3: Experience Details – Customer References for Minimum 1 Order of 10 Lakh or more*

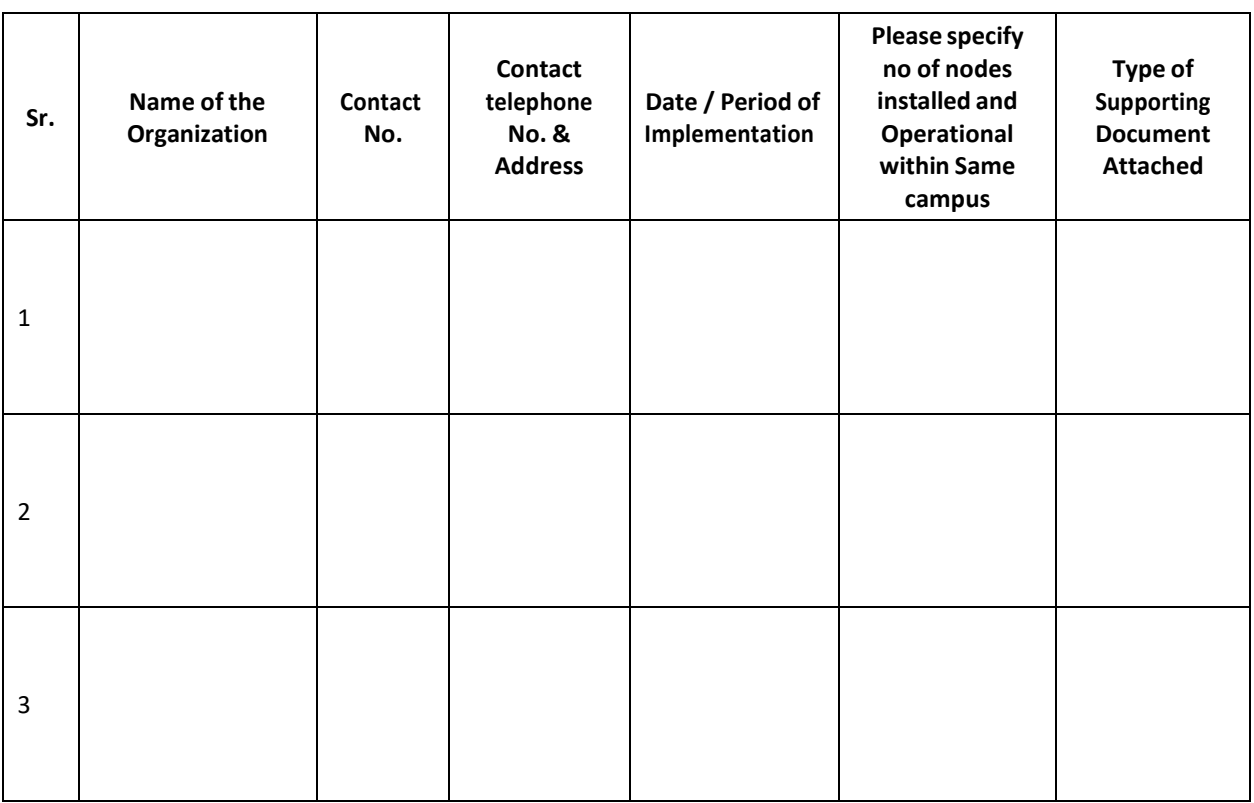

Copies of supporting documents to be uploaded in e-Tender under Technical Bid.

#### *FORMAT B4: MANUFACTURE'S AUTHORIZATION FORM – On OEM Letter Head*

To, The Director National Institute of Fashion Technology Gh 0 Extension Road, Gandhinagar (Gujarat) 382 007

# **RFP Ref:**

**RFP NO: and due on**

#### **Sub: Authorization Letter for Bidding for the above tender**

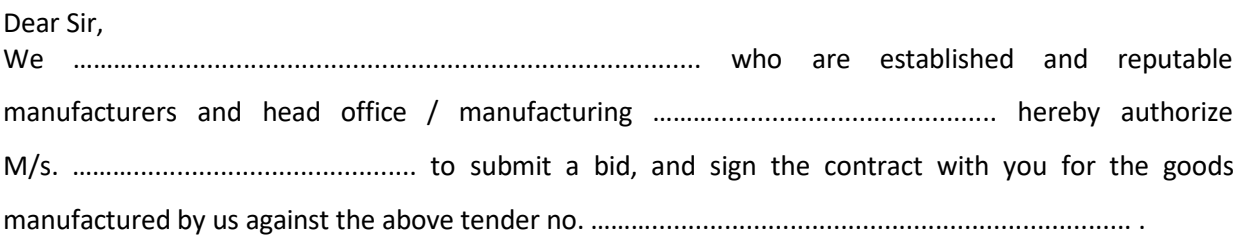

We hereby extend our full guarantee and warranty for the goods supplied by us and confirm that the products quoted are not end of life products and we confirm that we would provide post warranty support including spares, patches for the quoted products available for next 7 years. (3 Year warranty + 4 year if warranty extended)

Yours faithfully,

Authorized Signatory

#### *UNDERTAKING FROM – ON BIDDER LETTER HEAD*

Date:

From,

UNDERTAKING FROM – ON BIDDER LETTER HEAD **(Registered name and address of the Bidder)**

To, The Director National Institute of Fashion Technology Gh-0 Road, Gandhinagar Gujarat – 382007

Dear Sir,

Having examined the tendering documents, we the undersigned, offer to supply, install, test, integrate and commission of Multiple Systems as detailed in the bidding document (as enclosed) in response to T/E number dated…………….

We undertake to:

Maintain validity of the Tender for a period of 6 months from the last date of Tender submission as specified in the bidding document or extended. The same shall remain binding upon us and may be accepted at any time before the expiration of that period.

Supply, install, test, integrate, commission and maintain the "Systems" for a period of 36 months (warranty period) in conformity with the bidding documents (and as amended from time to time). Assistance in Operation and Comprehensive Maintenance of system for a period of 3 years (after commissioning of the system).

Commission the "Systems" within the time frame as defined in the Tender documents (and as amended from time to time). Execute all contractual documents and provide all securities & guarantees as required in the Tender document (and as amended from time to time).

Until a formal Contract is prepared and executed, this Tender, together with your written acceptance thereof and your notification of award, shall constitute a binding Contract on us.

Certify that products and Systems to be supplied shall be from eligible countries as specified in the above-mentioned T/E document.

Dated this……………….day of………….

Signature (in the capacity of)

Duly authorized to sign Tender for and on behalf of

**Date:**

#### **Tender Reference:**

#### **Name & Address of the Manufacturer:**

#### **Name & Address of Vendor:**

We warrant that the equipment and components and any other required hardware for installation supplied by us in connection with the above referred tender shall be brand new, free from all defects, shall be of the highest grade and quality consistent with the established standards. The equipment type ordered shall be in full conformity with standard specifications, and the specifications as per the tender document.

We hereby endorse that we shall provide ON-SITE product replacement warranty (Hardware, Software & Upgrades) and Lifetime product support warranty on the supplied material, as per warranty terms of this tender, from the date of installation of the products for its performance and applications.

Yours faithfully,

(Name) (Name)

For and on behalf of Formal on behalf of Formal on behalf of Formal on behalf of Formal on behalf of

 $M/s$  M/s (Name of manufactures) (Name of Vendor)

(Seal) (Seal)

Witness:

(Signatures with name and designation)

Address:

#### *FORMAT B5: DECLARATION BY THE TENDERER*

#### **Declaration by the Tenderer**

This is to certify that I/We, has not been blacklisted has not been blacklisted by any government institute / Department / PSU etc.

I/We hereby undertake that the information provided with this tender are true and the tender is liable to rejection if the same is found to be false or the information is found to have been suppressed by me/us.

(Signature of Tenderer with seal)

Name:

Seal:

Address:

Phone No (O):

Date:

### **Format – B6 (Bid Security Declaration Form)**

Date: Tender No.

To

The Director, National Institute of Fashion Technology Gandhinagar Campus, Gandhinagar, Gujarat – 382007

I/We, the undersigned, declare that:

I/We understand that, according to your conditions, bids must be supported by a Bid Securing Declaration. I/We accept that I/We may be disqualified from bidding for any contract with you for a period of <u>one year</u> from the date of notification if I am /We are in a breach of any obligation under the bid conditions, because I/We

- a) have withdrawn/modified/amended, impairs or derogates from the tender, my/our Bid during the period of bid validity specified in the form of Bid; or
- b) having been notified of the acceptance of our Bid by the purchaser during the period of bid validity (i) fail or refuse to execute the contract, if required, or (ii) fail or refuse to furnish the Performance Security, in accordance with the Instructions to Bidders.

I/We understand this Bid Securing Declaration shall cease to be valid if I am/we are not the successful Bidder, upon the earlier of

- (i) the receipt of your notification of the name of the successful Bidder; or
- (ii) thirty days after the expiration of the validity of my/our Bid.

(Signature of the Bidder) Designation Seal

Date:

Address:

## **Section – III: TERMS & CONDITIONS**

#### **3.1 GENERAL**

- 1. It is the responsibility of Bidders to read all terms & conditions of this tender carefully before filling the tender. Incomplete tender documents / or bids not responsive enough to the tender terms shall be rejected. NIFT reserves the right to split or reject any or all the tenders without assigning any reason thereof.
- 2. Any vagueness/incomplete details in the offer shall make it liable to be rejected as such shortcomings in the offer shall be interpreted as incompetence and disinterest on the part of the bidder to meet tender requirements.
- 3. All "technical / commercial terms and conditions of the bid document shall have to be accepted by the Bidders. Any deviation in the technical /commercial deviation sheet to be enclosed with the technical bid. Along with justification for such deviation. NIFT, however, reserves the right to reject all offers with deviation if the same are not acceptable.
- 4. Technical bid shall be evaluated as per procedures mentioned in the tender documents. The decision of the committee on evaluation of the bids shall be final and binding to every bidder.
- 5. Technical brochure/literature/test reports etc., in original, relevant to the products being offered must be enclosed along with offer in the technical bid.
- 6. NIFT, during and/or after Compliance bid evaluations, may send representatives to visit the work site of the manufacturer to testing and evaluation of the offered equipment to determine the capability and suitability of the equipment being offered for meeting NIFT's requirements. All such visit shall have to be facilitated by the vendor.
- 7. After the technical evaluations based upon the information supplied by the Bidders and information already available with NIFT, have been completed, the financial bid of only qualified bidders whose technical bid is accepted shall be opened.
- 8. The date, time and venue of opening of financial bid shall be communicated to the technically qualified Bidders separately.
- 9. Tenders which do not fulfill all or any of the conditions of tender document shall be rejected outright. Tender with incomplete details is liable to be rejected subject to decision of NIFT. Conditional tender shall not be accepted.
- 10. NIFT reserves the rights to reject any or all tenders without assigning any reason thereof.
- 11. The Bidders shall ensure the supply of equipment, materials and all items such as cables, connectors etc. In case where there are any special requirements for Operation of any equipment, the same must be clearly indicated.
- 12. NIFT reserves the right for any reduction/increase in the scope of work and the same shall be awarded to the vendor at the same Unit rate mentioned in their bid. Such variation can be up to ± 10% of original work.
- 13. The Bidders shall also give particulars of the banker(s), for reference to NIFT.

#### **3.2 VALIDITY OF THE OFFER**

The offer should be valid for three months from the date of receiving of bids; it can be further extended for the period of three months.

#### **3.3 RIGHT OF ACCEPTANCE**

After qualifying technical criteria, lowest bidder will be considered for award of work order. NIFT reserves the right to accept a part of the quantity offered, and the Bidders shall supply the same quote rates. The Bidders shall supply the ordered quantity at quoted unit rates. NIFT reserves the right to reject any or all offers received in response to tender or cancel/withdraw the tender notice without assigning any reason Bidders. NIFT may call upon one or more Bidders for demonstration of all or any quoted item at NIFT Campus. No cost will be paid for such demonstrations.

#### **3.4 DELIVERY PERIOD**

Delivery of all deliverables at NIFT shall have to be completed within 6 weeks from the date of placing a firm order by NIFT. The successful installations, commissioning and acceptance testing shall have to be completed within 6 weeks from delivery. Bidders are requested to specifically note that time is the essence of this tender and therefore no request for extension of delivery period by the Bidders, except due to reasons of force majeure shall be entertained.

The indenter's right to inspect, test and, where necessary, reject the Goods after the Goods arrival at Customer Site shall in no way be limited or waived by reason of the Goods having previously been inspected, tested and passed by the Purchaser or its representative prior to the Goods shipment.

#### **3.5 EVALUATION OF THE BIDS**

After the closing time of submission, the eligibility criteria evaluation will be carried out of the responsive bids. The technical bids of the bidders who are complying with all the eligibility criteria will be opened and evaluated next. The financial bid of the technically qualified bidders will be opened and financially L1 bidder will be decided from the sum total of prices for all line items with 3 years warranty.

#### **3.6 PRICE BIDS**

Bidders should necessarily submit their financial bids in the provided **BOQ.xls** file and no other format is acceptable. The prices mentioned in BOQ shall be considered for evaluation and comparison of bids. Bidders are required to download the BOQ file, open it and complete the Blue coloured (unprotected) cells with their respective financial quotes and other details (such as name of the bidder). No other cells should be changed. Once the details have been completed, the bidder should save it and submit it online, without changing the filename. If the BOQ file is found to be modified by the bidder, the bid will be rejected.

- a) This Price should be all inclusive landed cost at NIFT.
- b) Price Bid of each item need to be filled. Incomplete / Partial Bid may lead to the rejection of the entire Bid.
- c) No claim what so ever shall be entertained by NIFT on account of revision Upward / Downward in the rates of excise duty, sales tax and octroy during the validity of the offer.
- d) Price shall be inclusive of all freight, forwarding, transit insurance and installation charges if any.
- e) Prices shall be inclusive of Excise Duties. The prices shall strictly be submitted in the given format. Quoted prices shall be inclusive of all taxes except GST. The tax components like GST as applicable

shall be mentioned separately in the respective columns.

- f) Payment of materials and service charges including labour work should be made on actual basis.
- g) NIFT will not pay any additional amount over and above the order value. Bidder has to execute the project within the quoted / order value.

#### **3.7 PENALTY CLAUSE**

Time is of the essence for this Tender. Penalty shall be imposed at the rate of Rupees Five Hundred (₹500/-) per day for any delay in Full Delivery / Installation beyond the specified period, up to a maximum of 5% of the total value of the Order.

Delay in excess of 12 weeks from the date of confirmed purchase order will be sufficient to cause for termination of the contract. In that case the Performance guarantee of the bidder will be forfeited subject to the decision of competent authority, which will be binding to the agency.

In case, the selected bidder does not supply the ordered items for any reason, the bidder will be liable to pay the difference amount to the purchaser, over and above the performance guarantee, which indenter department has to pay to the next or other selected bidder for purpose of the said items.

The Liquidated Damages may be waived in case deliveries are delayed owing to reasons for Force Majeure. NIFT decision in this case shall be final and binding.

However, if the delays on part of supplier affect the total schedule / completion of the project, then NIFT reserves the right to cancel the order at any stage of work and award the order to any other agency at the risk and cost of the original Bidder. In this scenario, NIFT may forfeit the Performance Guarantee submitted by the Bidder.

#### **3.8 ACCEPTANCE TESTING**

After installation, the acceptance tests shall include all reasonable exercises, which the combination of the equipment and software can be expected to perform in actual usage. The tests shall include but not be limited to the following:

#### **Demonstration of the proper functioning of all hardware.**

- Demonstration of the proper functioning of software.
- Demonstration of end-to-end connectivity.

If the system does not meet the acceptability criteria laid down as above within 30 working days of installation, NIFT shall have the right to reject the system and ask its replacement. If so deemed necessary, the Bidder shall replace the system or sub system as suggested by NIFT within six weeks from the date of rejection of the system/sub system.

#### **3.9 WARRANTY**

The onsite warranty and spares if required will be for 36 months from the date of installation.

The warranty shall cover all products, hardware, software and services provide by the Bidder. No boarding, lodging or transport shall be provided by NIFT on this account.

Bidder must clearly indicate those products and services for which a lifetime warranty is provided.

#### **3.10 PAYMENT TERMS**

- 25% of the payment against delivery of equipment to site with warranty document and physical inspection by the NIFT in Charge.
- 75% on successful installation and acceptance of all items along with documentation / reports and satisfactory performance.

#### **3.11 TERMINATION FOR DEFAULT**

- **■** The Purchaser may, without prejudice to any other remedy for breach of contract, by written notice of default sent to the Bidder, terminate the Contract in whole or part:
- If the bidder fails to deliver any or all of the Goods within 6 weeks from the date of purchase order, or within any extension thereof granted by the Purchaser or
- **■** If the Bidder fails to perform any other obligation(s) under the Contract/Purchase order.
- **■** If the Bidder, in the judgment of the Purchaser has engaged in corrupt or fraudulent practices in competing for or in executing the Contract.
- For the purpose of this clause:

"Corrupt practice" means the offering, giving, receiving or soliciting of anything of value of influence the action of a public official in the procurement process or in contract execution."

"fraudulent practice: a misrepresentation of facts in order to influence a procurement process or the execution of a contract to the detriment of the purchaser, and includes collusive practice among Bidders (prior to or after bid submission) designed to establish bid prices at artificial noncompetitive levels and to deprive the purchaser of the benefits of free and open competition;"

In the event the Purchaser terminates the Contract in whole or in part, pursuant to Clause above, the Purchaser may procure, upon such terms and in such manner, as it deems appropriate, Goods or Services similar to those undelivered, and the Bidder shall be liable to the Purchaser for any excess costs for such similar Goods or Services. However, the Bidder shall continue the performance of the Contract to the extent not terminated."

#### **3.12 FOR ERECTION JOBS AND OTHER SERVICES**

Income Tax shall be deducted at source by NIFT from all the payments made to Vendor according to the income tax act, unless valid and complete documents for IT exemption are submitted by vendor prior to release to payment.

#### **3.13 RESULTS OF THE TENDER**

Acceptance of the tender shall be communicated by NIFT through email/courier in the form of Letter of Intent to the successful Bidder. The successful Bidder shall give the acceptance of LOI in writing to NIFT within 3 Days of issue of LOI /PO, failing which it will be presumed that it has been accepted by the bidder.

- **3.14** EMD
	- I. EMD : ₹ 54,000/- (Fifty Four Thousand only) in the form of Demand Draft in Favour of "National Institute of Fashion Technology, Gandhinagar" payable at Gandhinagar / Ahmedabad. DD of EMD is to be submitted in sealed cover super scribing EMD for "Installation of Public Announcement System at NIFT Gandhinagar". No interest shall be paid on the said EMD and will be returned after finalization of the tender. However, in the following events EMD may forfeited:
		- a. If information declared/document submitted found false / fake / forged
		- b. If the selected/ successful bidder does not accept the W.O., or unable to supply the product
		- c. If the bidder withdraws his bid/ quote during tender process.

#### **3.15 PERFORMANCE GUARANTEE**

- a) The successful bidder shall deposit an amount equal to 5 % of the value of contract (total price including GST as quoted in financial bid) as performance Security Deposit (SD) in form of Demand Draft/Bank Guarantee within 14 days after award of bid.
- b) Performance security should remain valid for a period of sixty days beyond the date of completion of all obligations under the contract, including warranty.
- c) No interest will be paid on such deposit. Security Deposit will be refunded on completion of all obligations under the contract including the warranty after adjusting dues, if any.

#### **3.16 PROJECT IMPLEMENTATION**

- 1. The Vendor will implement the project strictly as per the plan approved by NIFT.
- 2. Appointed official designated by the NIFT will be In-Charge officials of the Project and all inspection, installation; commissioning and acceptance of work will be undertaken by vendor which will be approved by appointed officials committee of the NIFT. All Invoices, Vouchers, Bills, network diagram, test reports, manual, licenses for supplied goods and services by the Supplier under the scope of the work will be verified measured and accepted by the in-charge officials for release of payment.
- 3. The Vendor shall provide and supply the necessary technical support, books of technical specifications, log books, maintenance/service manuals, drawings etc.
- 4. In case of the material/solution supplied and installed is rejected owing to its non-conformity to the specification or due to the poor quality of workmanship, the same shall be replaced promptly.
- 5. Vendor shall treat all matters connected with the contract strictly confidential and shall undertake not to disclose, in any way, information, documents, technical data, experience and know how, without prior written permission from NIFT.
- 6. NIFT will not pay any additional amount over and above the order value. Bidder has to execute the project within the quoted / order value.
- 7. In the event of the delay in delivery of contracted services or services is not satisfactory the purchaser may procure goods from else ware as prescribed in bid and Vendor shall be liable without limitations for the difference between the cost of such substitution and the price set forth in the contract for the goods involved i.e. at the risk and cost of the Vendor.
- 8. The Supplier shall be responsible and take required insurance for all of their representatives working on the site at their own cost. NIFT will not be responsible for any injury, loss or damage to any of the representatives of the Supplier during the said contract.
- 9. All work shall be performed and executed by the Supplier in strict conformity with the engineer-incharge /representative from NIFT and any relative instruction issued to the Supplier by the Engineer in- charge from time to time.
- 10. NIFT shall associate few engineers / technicians during installation and commissioning work. Vendor shall ensure proper participation of the nominated personnel from NIFT and train them provide necessary on the system related. Also vendor shall organize the systematic training of selected personnel from NIFT on the operation / management of equipment without any financial implication.

#### **3.17 LIMITATION OF LIABILITY**

Bidder's cumulative liability for its obligations under the contract shall not exceed the contract value and the Bidder agency shall not be liable for incidental, consequential, or indirect damages including loss of profit or saving.

#### **3.18 JURISDICTION**

All questions, disputes or differences arising out of, or in connection with the contract shall be referred to the sole arbitrator, appointed under the provisions of Indian Arbitration Act by NIFT. All disputes shall be subject to Gandhinagar Jurisdiction only.

# **Annexure – B: TECHNICAL SPECIFICATIONS**

#### **UTP CABLING COMPONENTS:** All the copper components should be from same OEM

#### 1. **Desktop Intercom Paging Microphone with 7-inch Touch Screen**

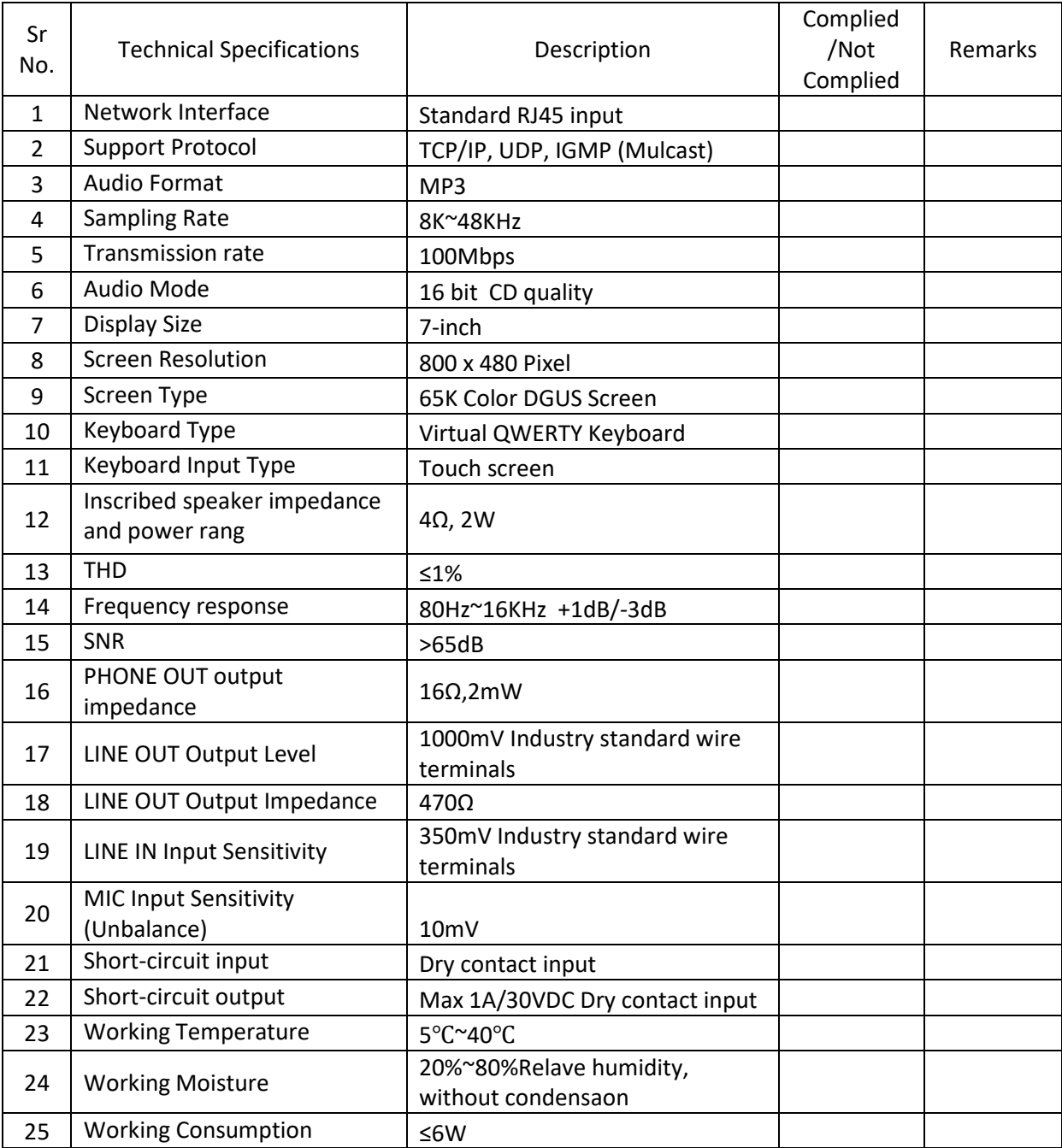

## 2. **Rack Mount Economic IP Amplifier**

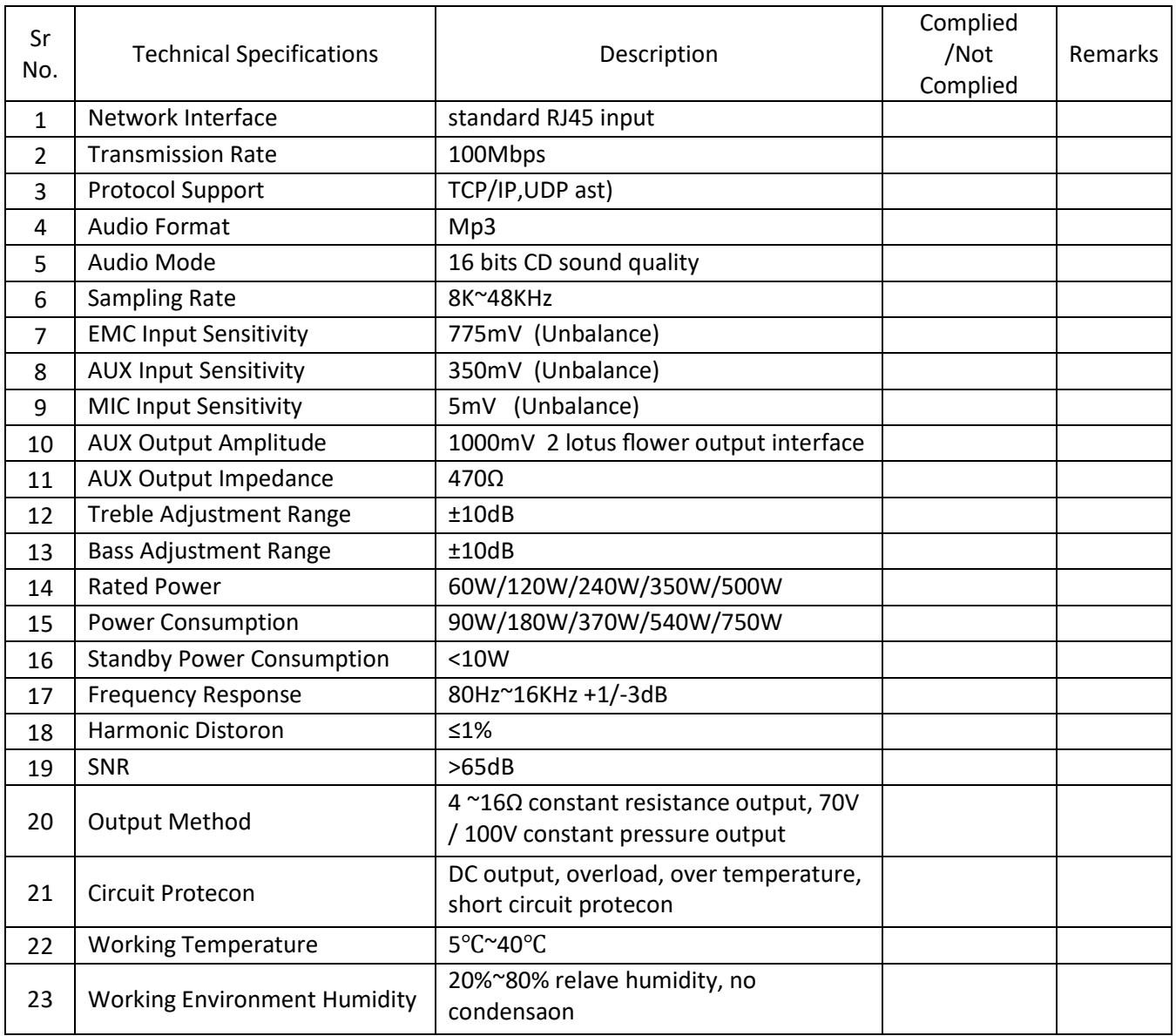

### 3. **PA system Controller Software**

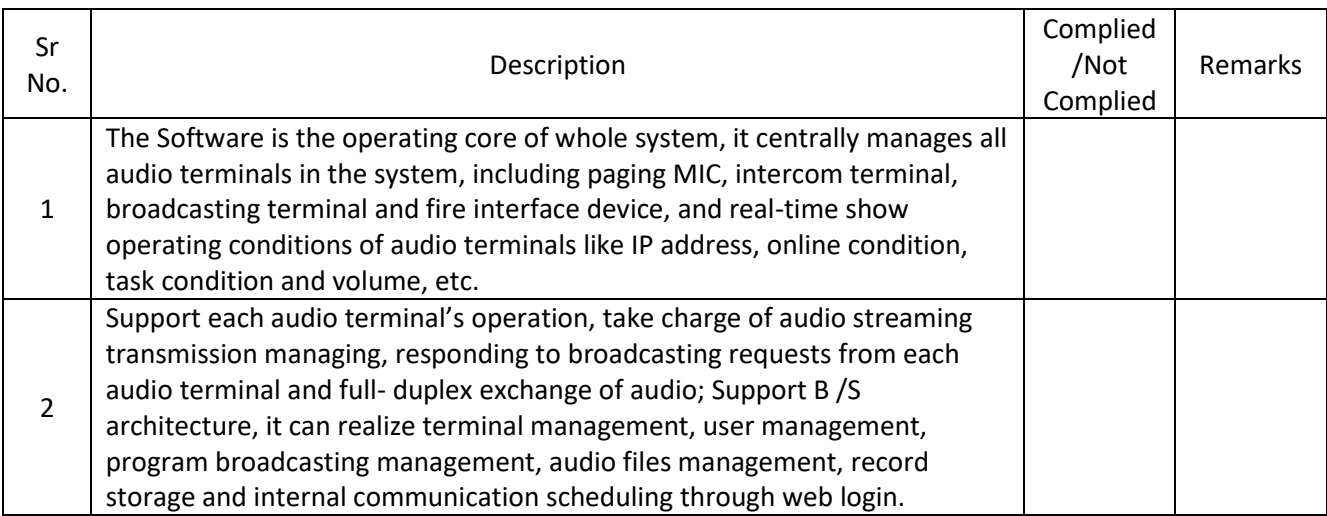

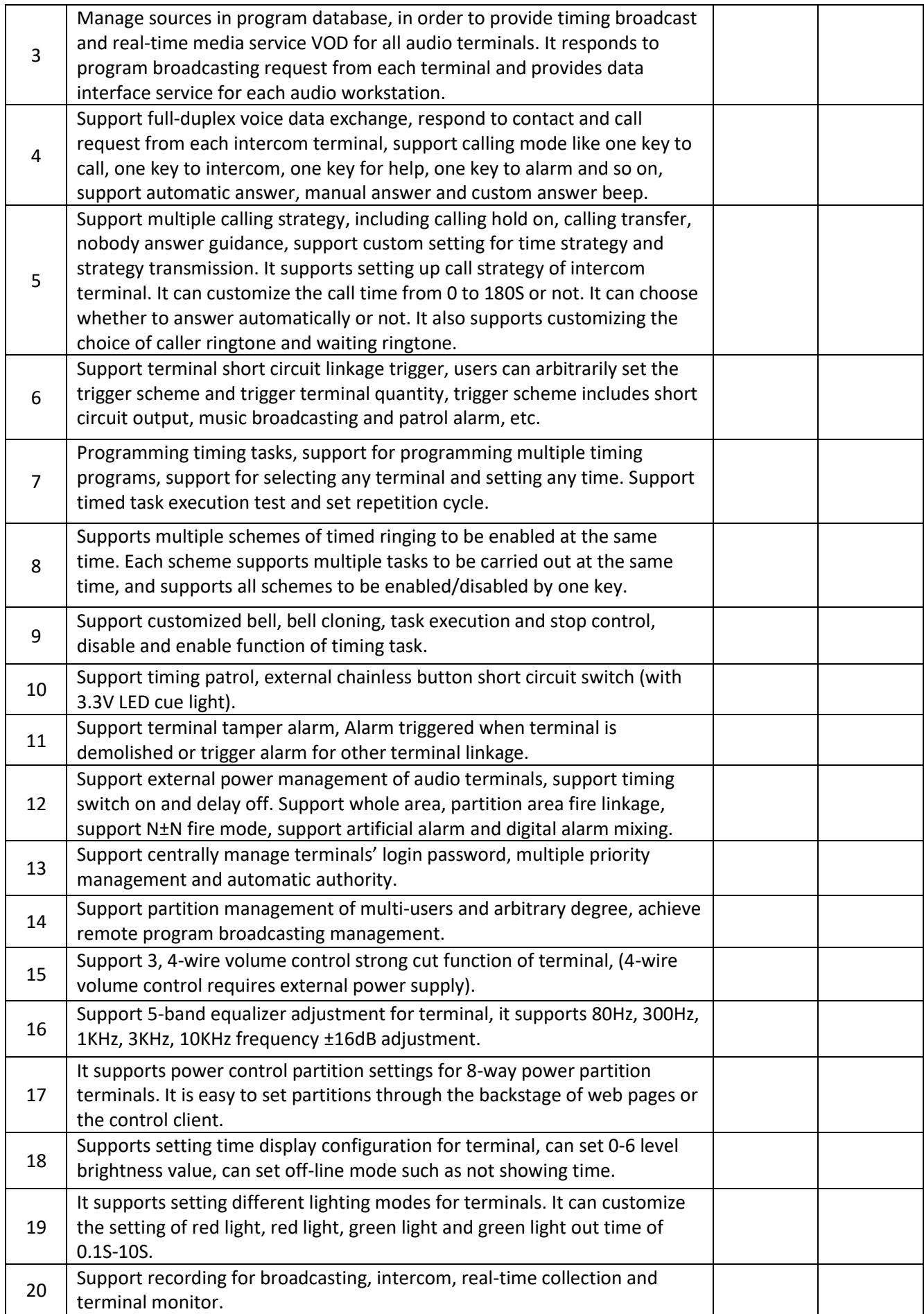

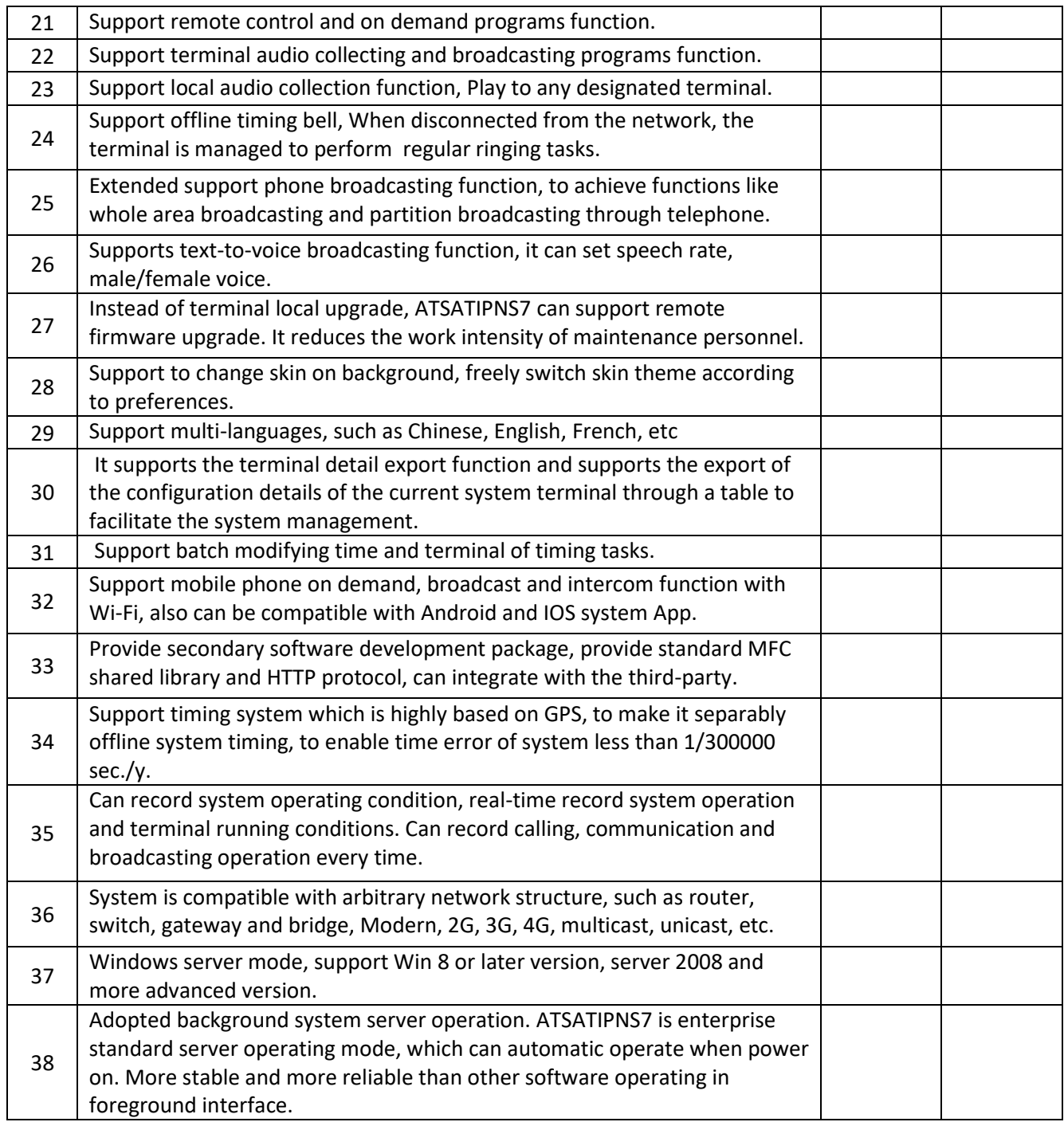

## 4. **Wall Mount Speaker**

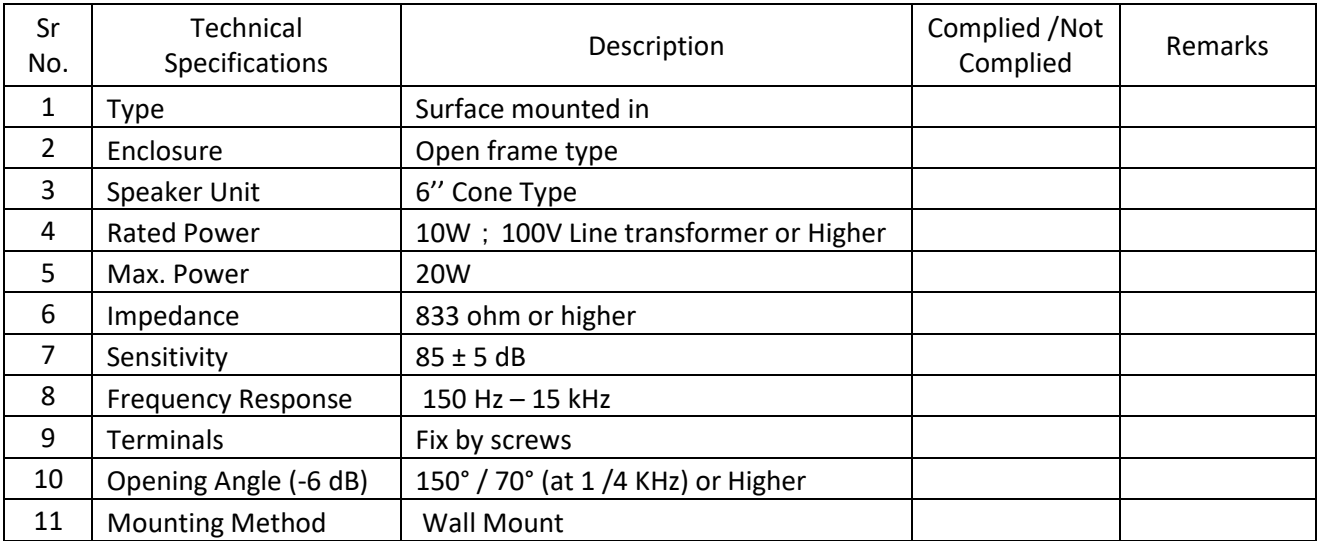

## 5. **Horn Speaker**

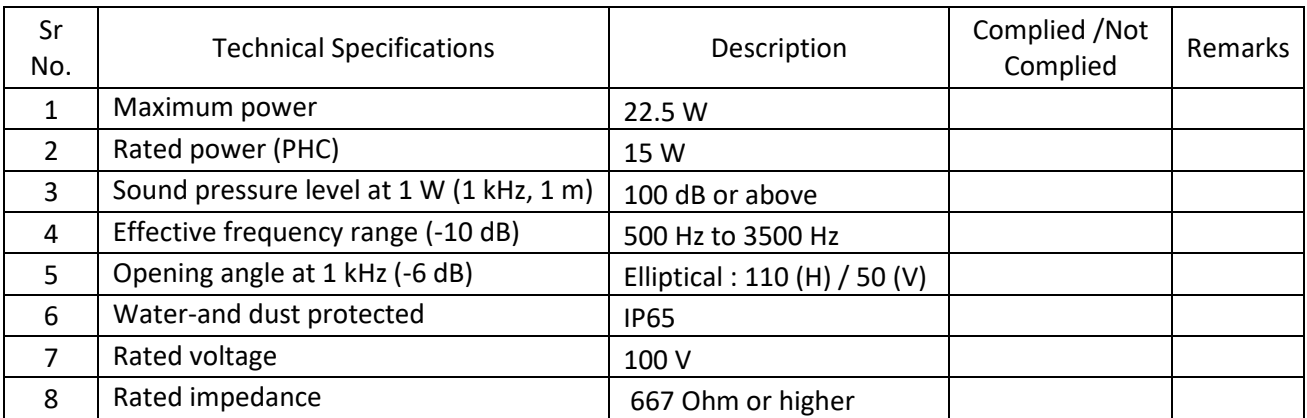

# **Annexure – C:** UNPRICED BOQ FOR MAKE MODEL DETAILS ON OEM & BIDDER LETTER HEAD

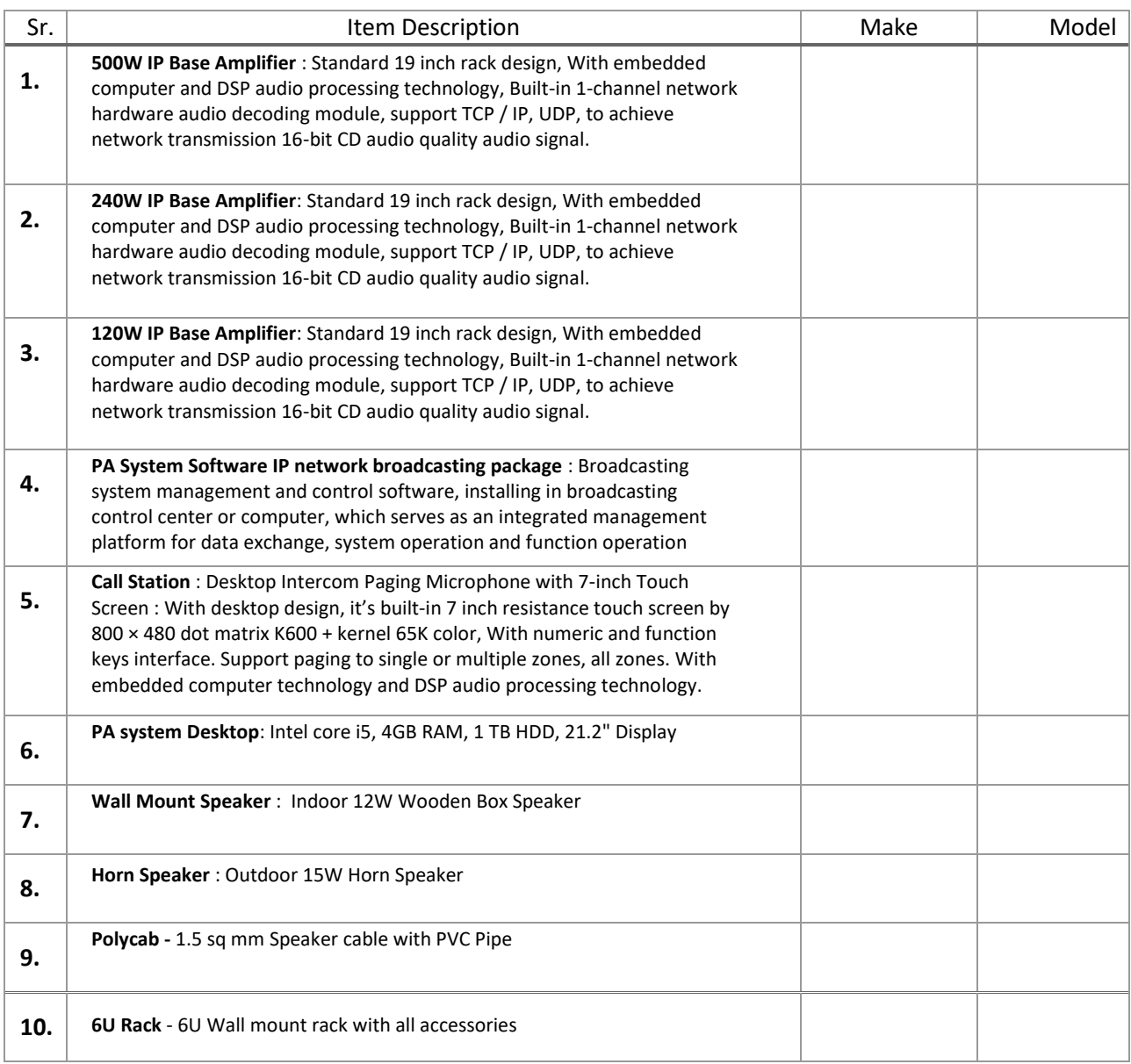

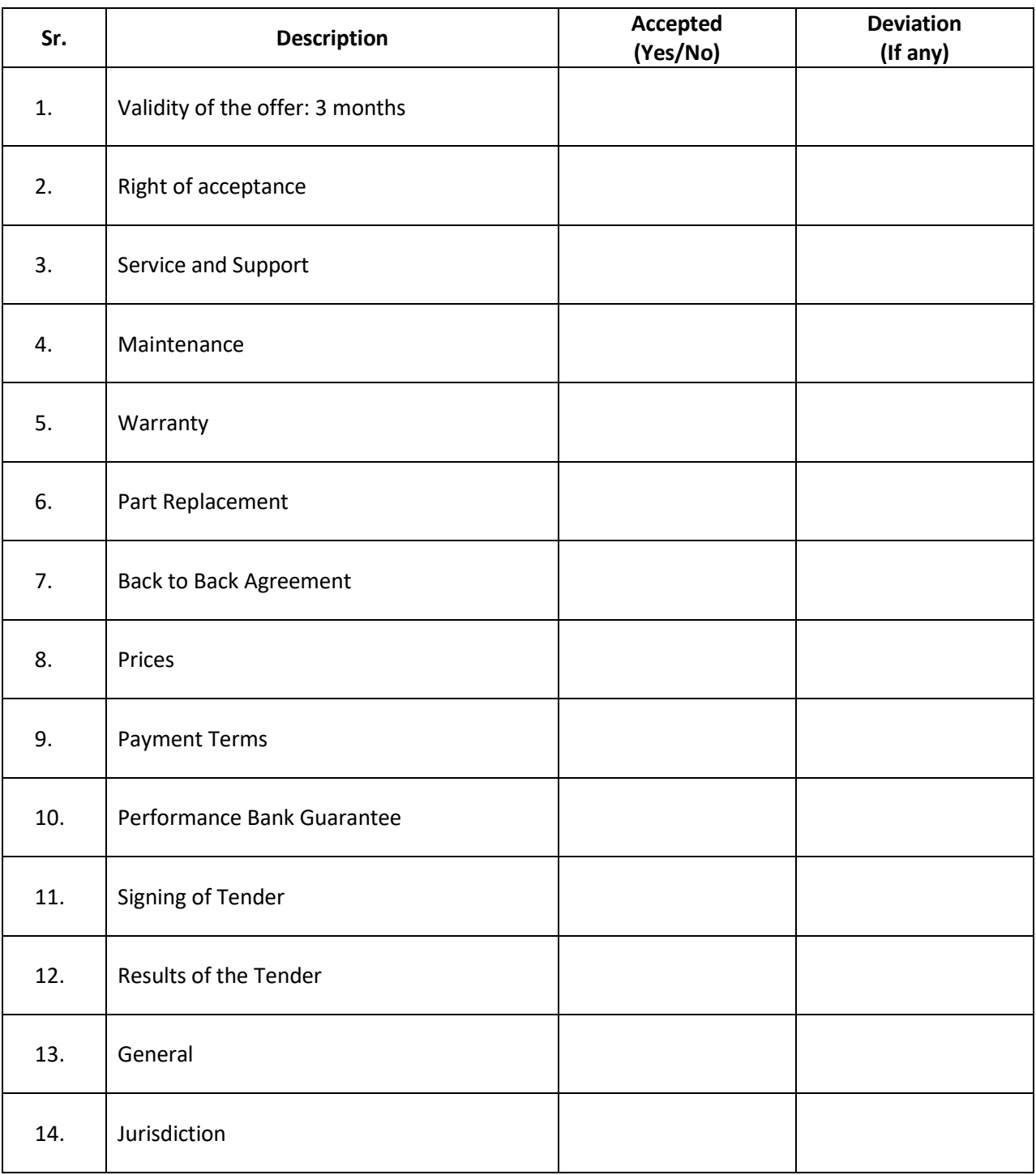

### **Annexure – E:** PRICED BID FORMAT

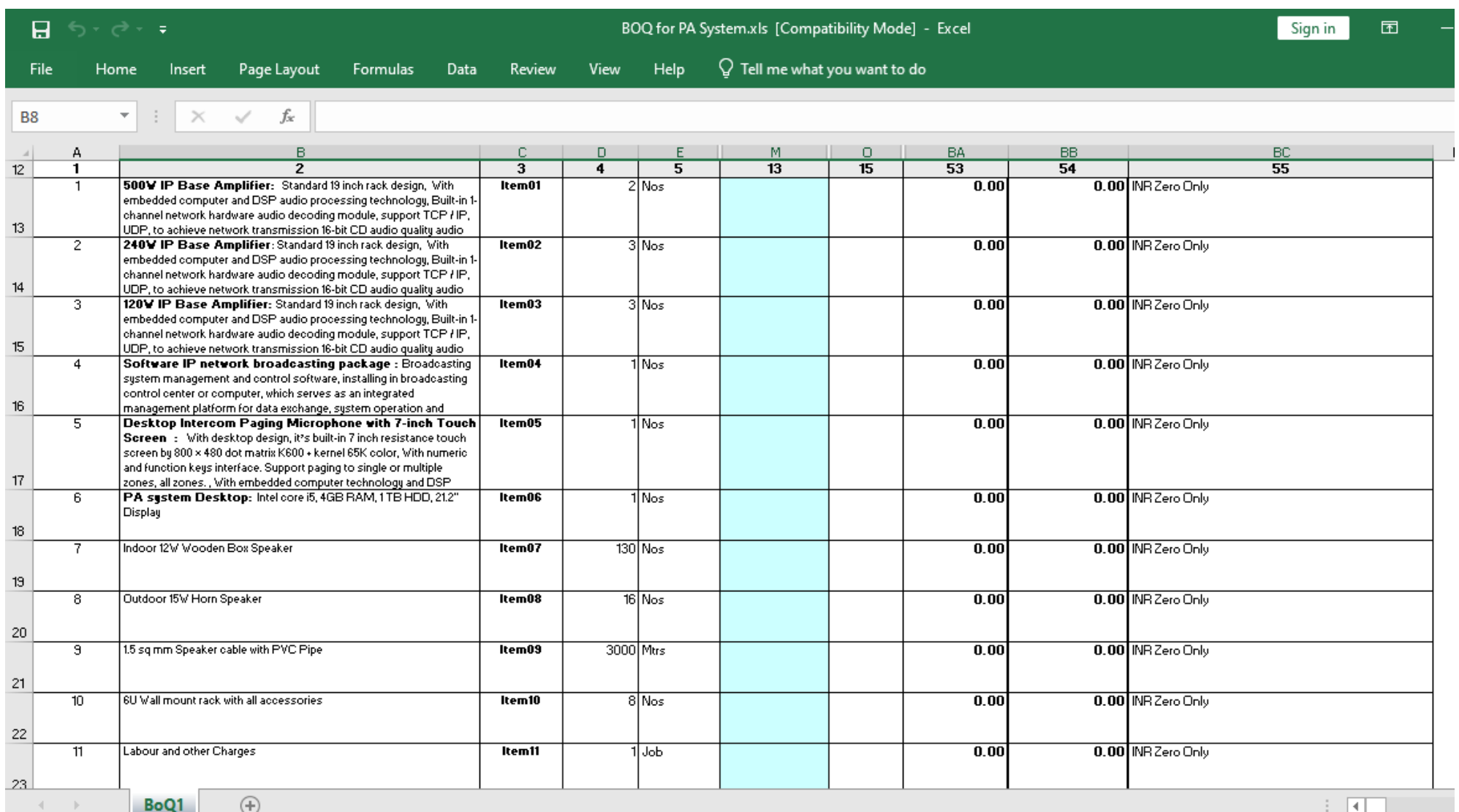

#### **Note:**

- 1. Please note that this is an indicative format. *The price bids need to be filled only in the BOQ.xls file that can be downloaded along with tender document*.
- 2. Actual consumption of material and labour may increase or decrease depending upon actual execution. Payment will be released on actual consumption of material and labour.
- 3. It shall be Bidder responsibility to make the project fully functional. The total cost indicated above shall be the final price offer inclusive of all taxes, excise duties, GST, levies etc. The above prices shall be including for the three-year comprehensive onsite warranty as per details given in the tender.